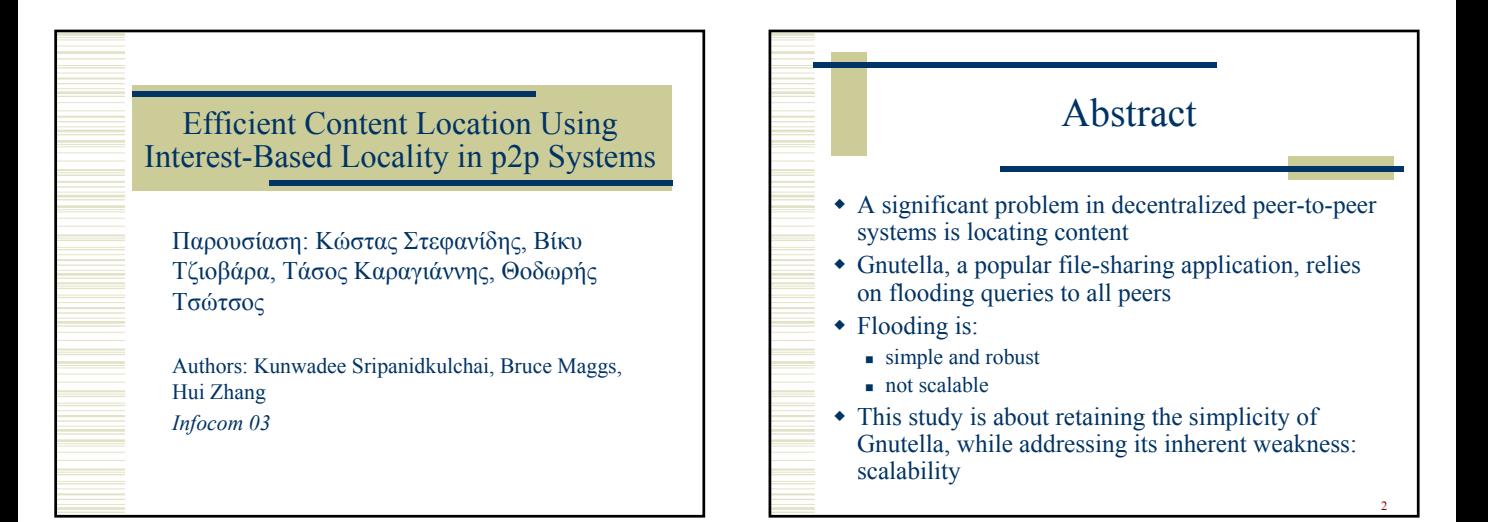

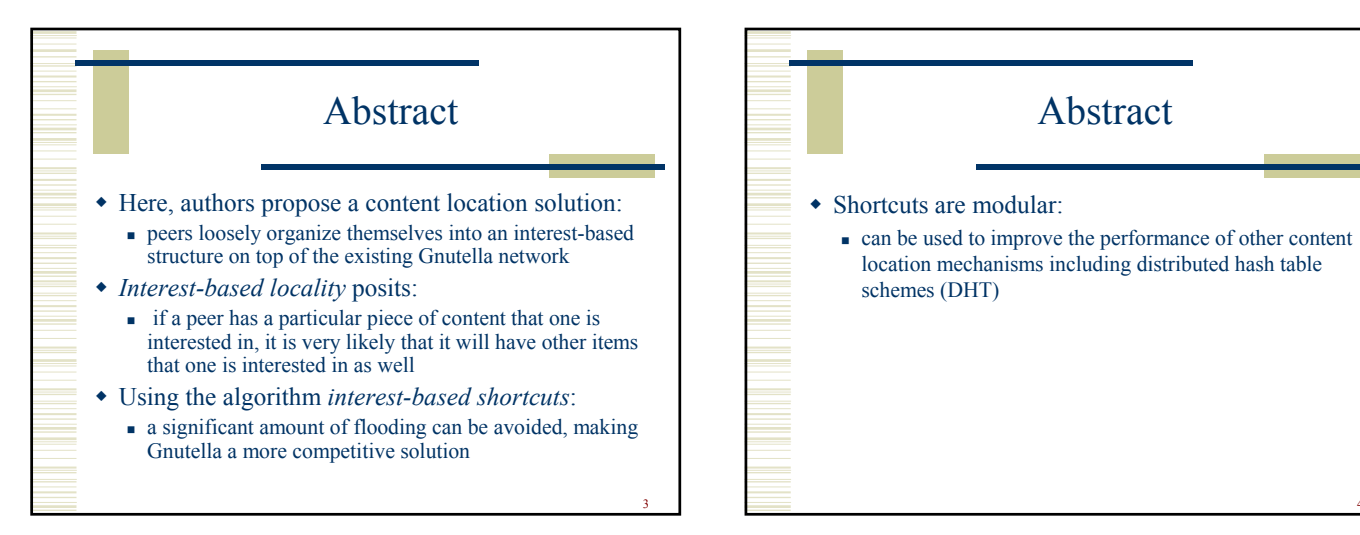

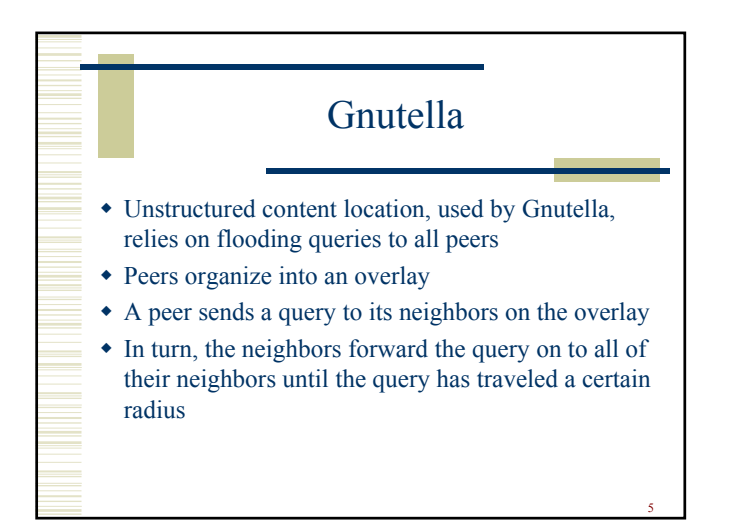

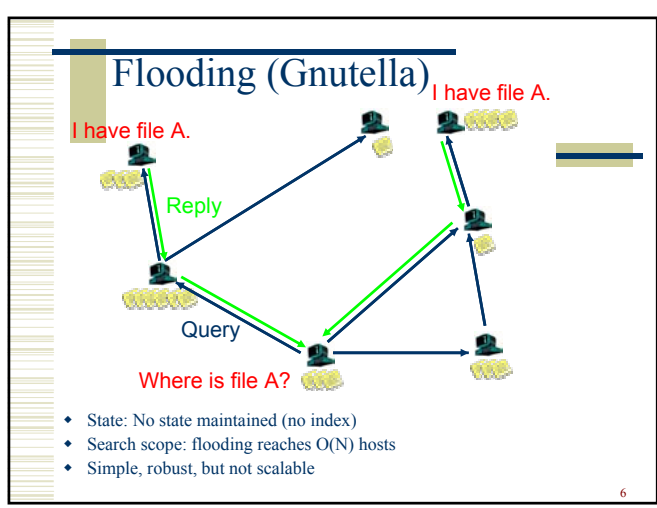

4

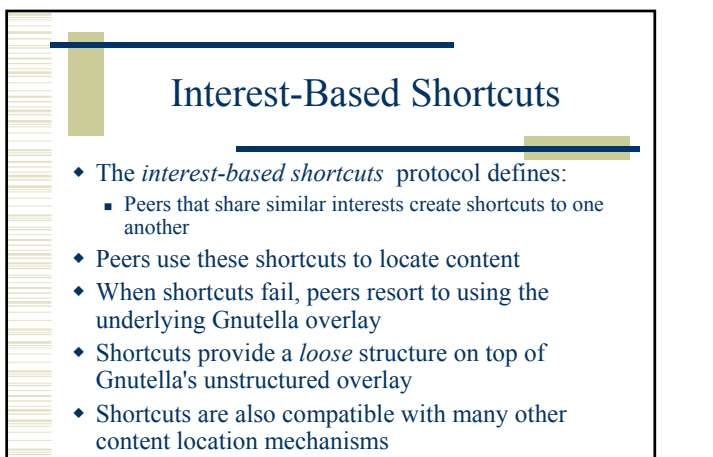

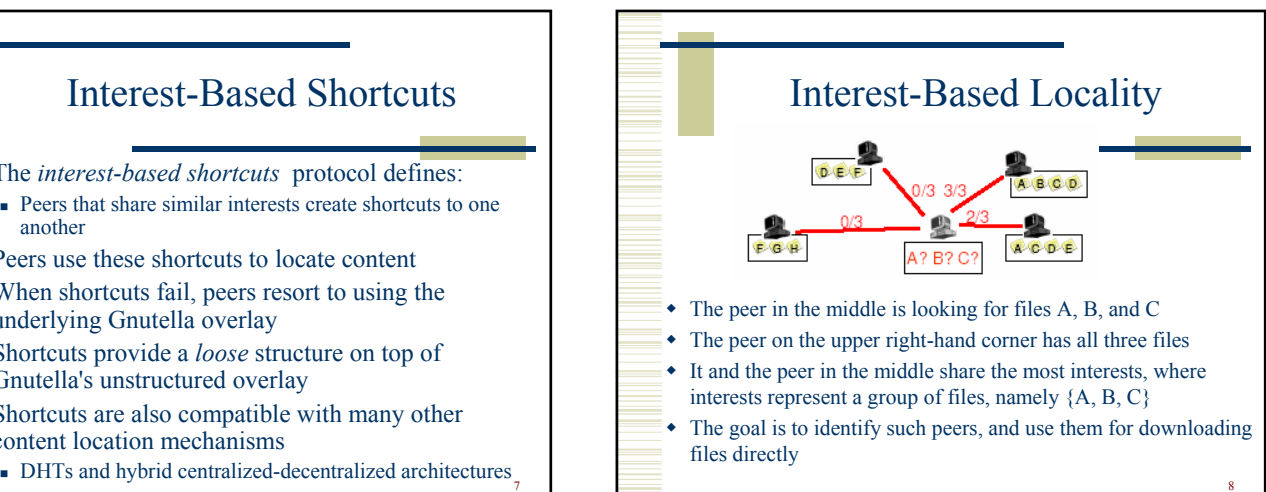

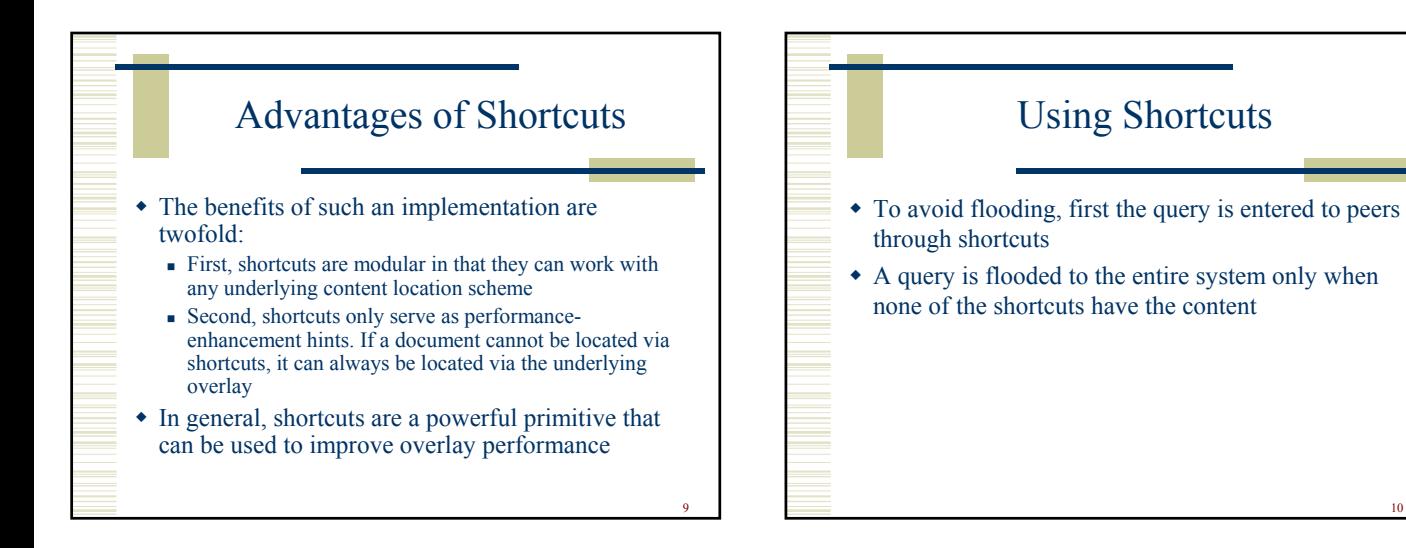

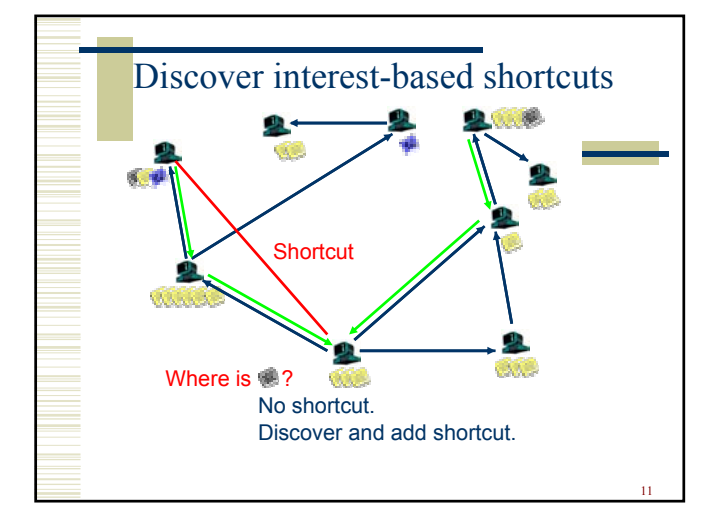

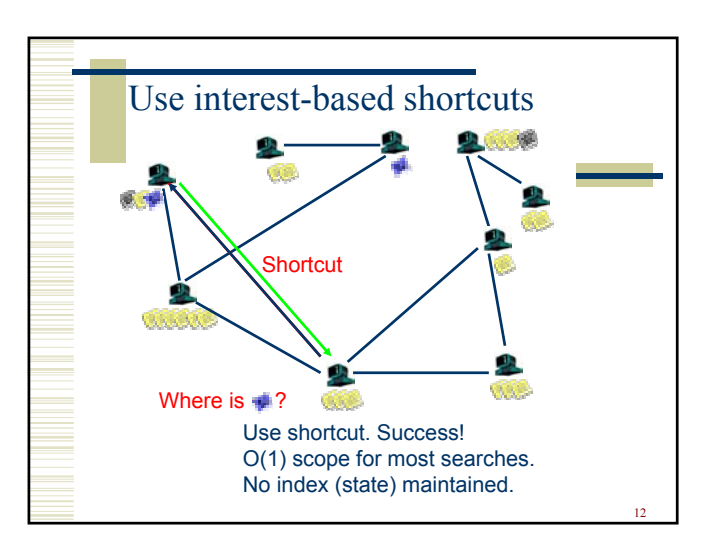

10

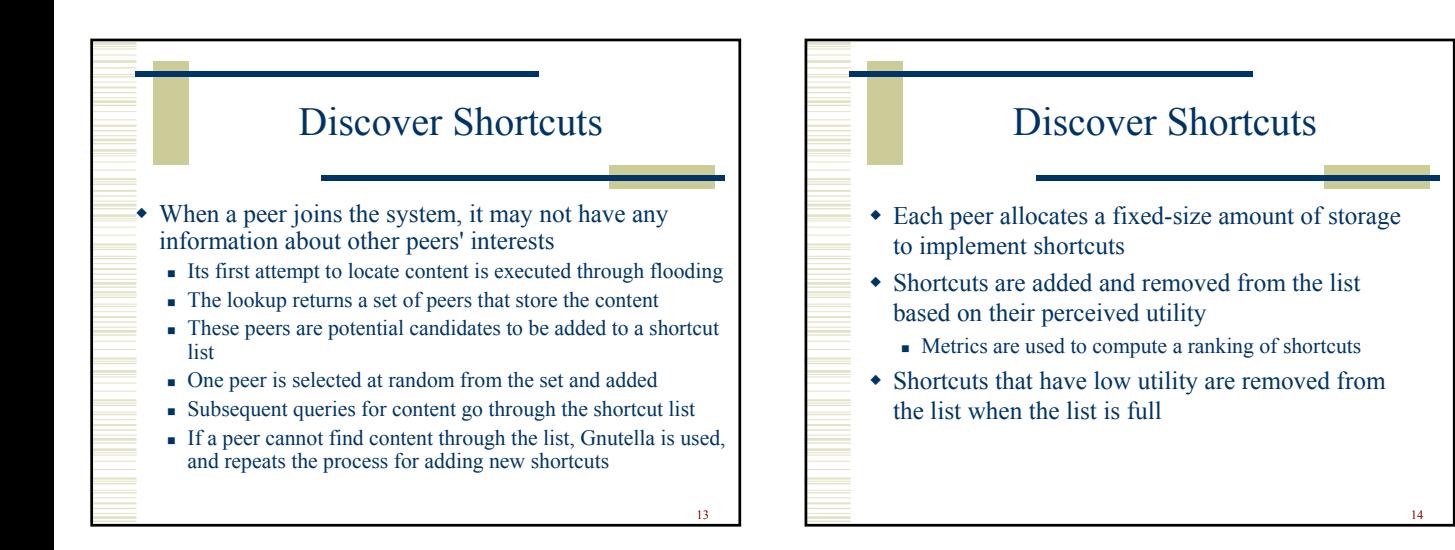

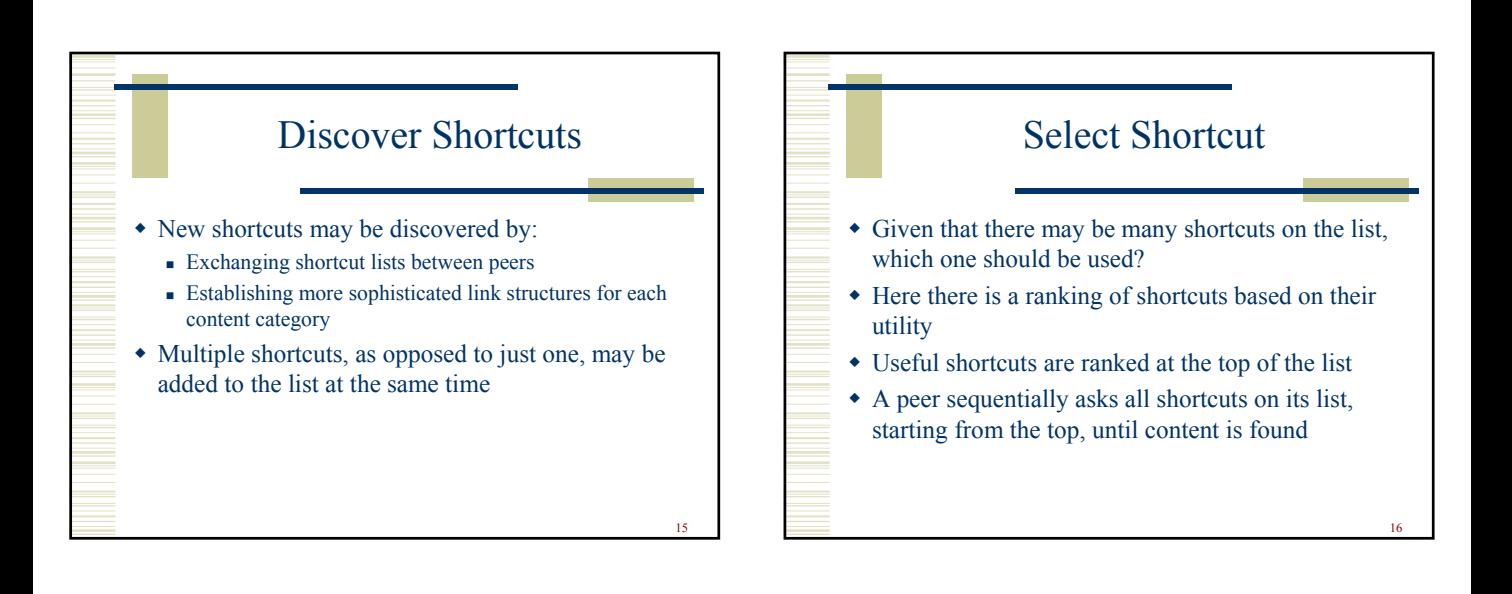

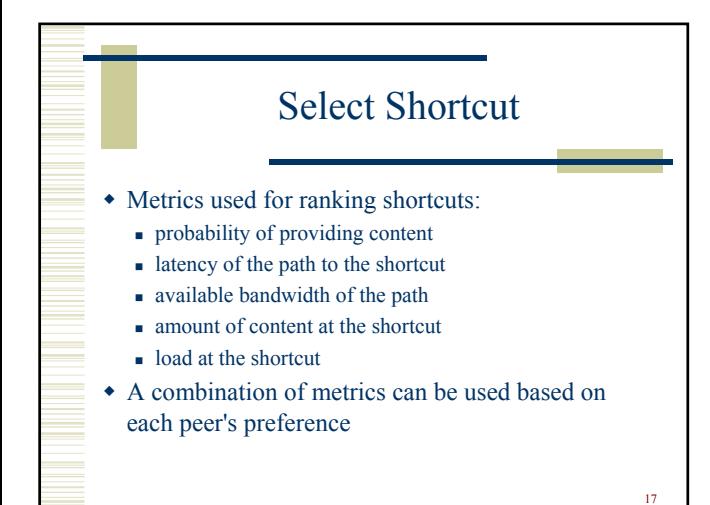

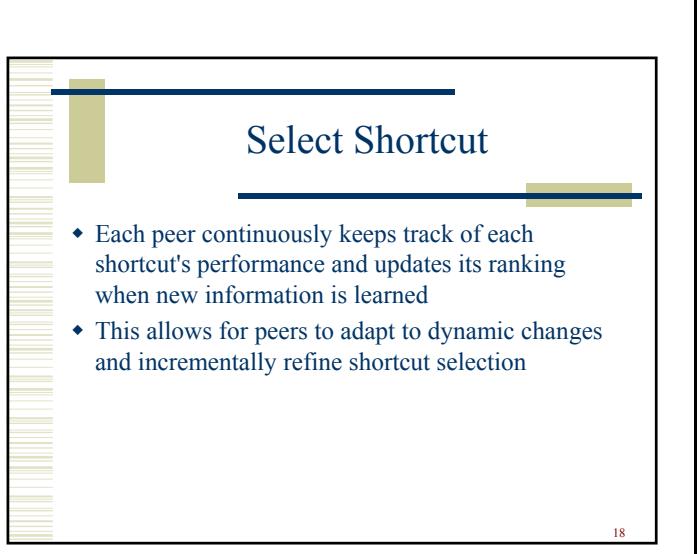

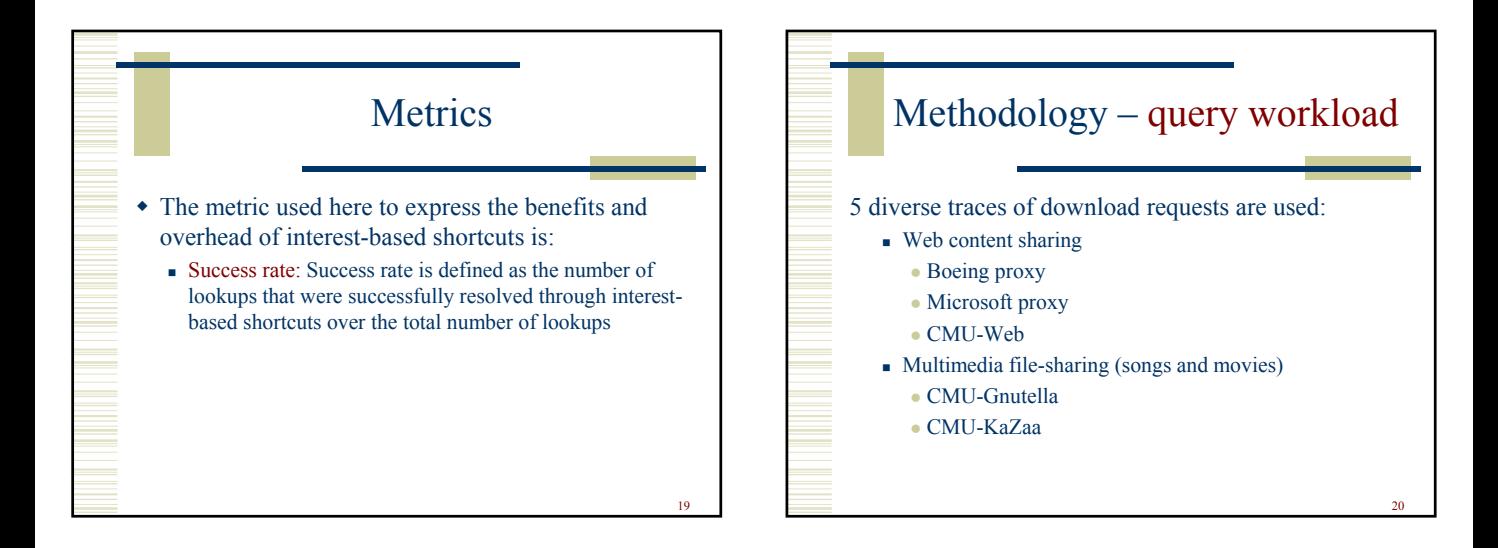

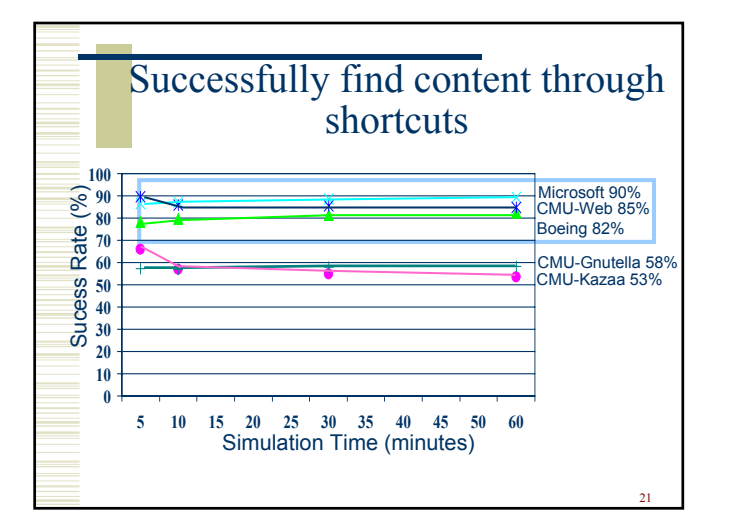

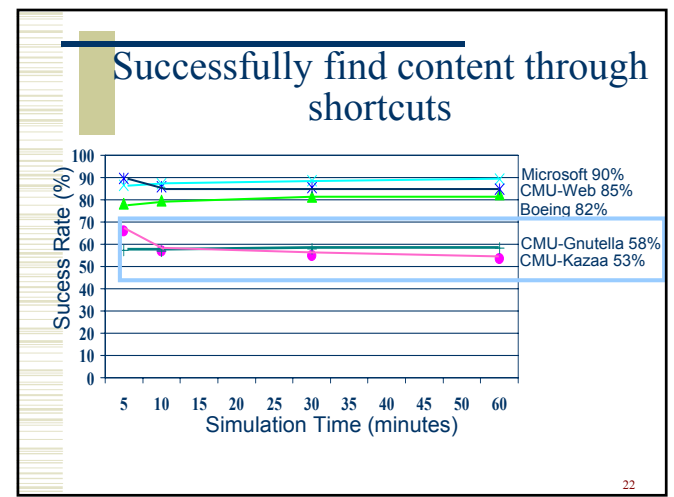

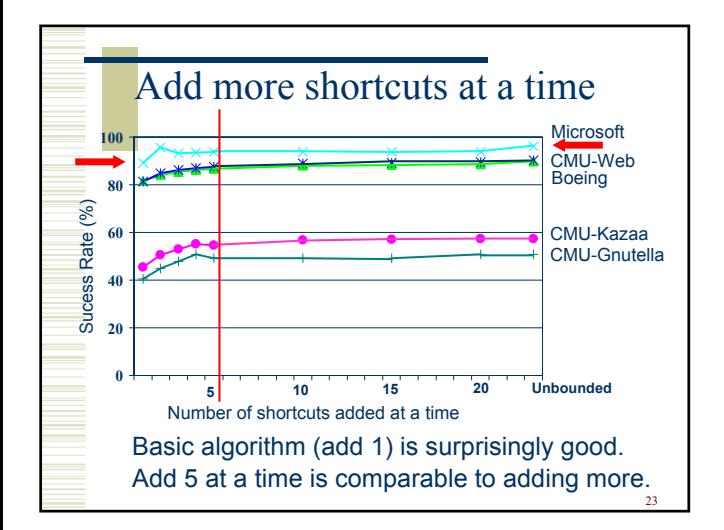

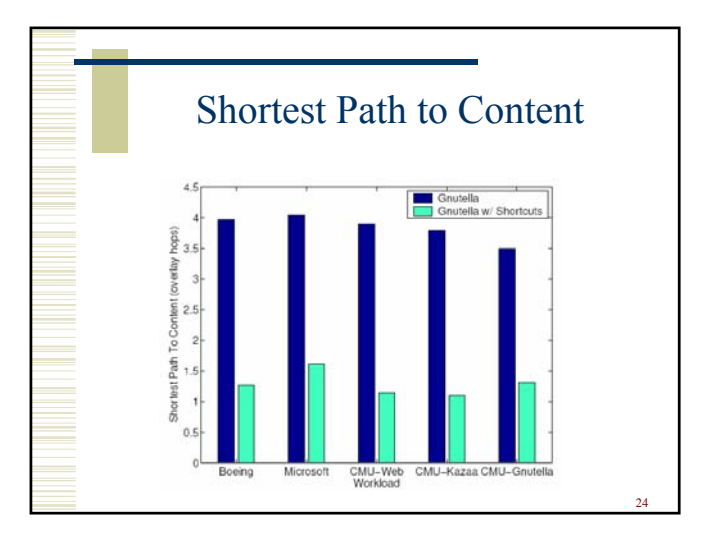

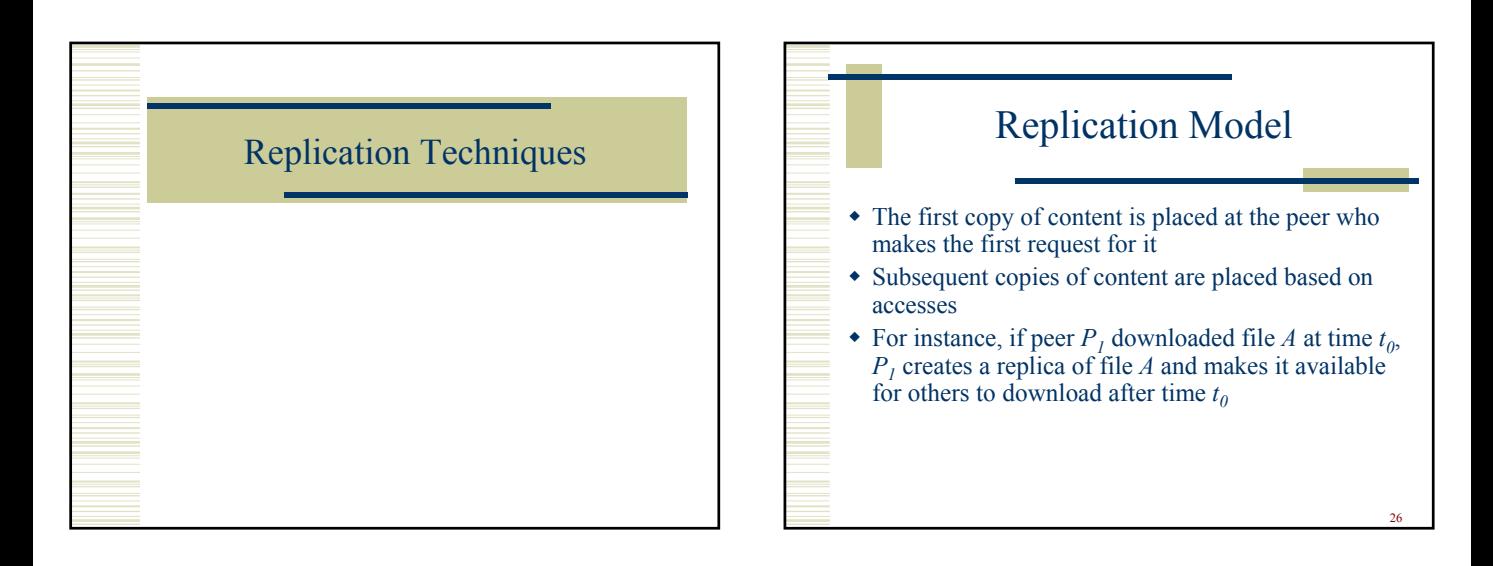

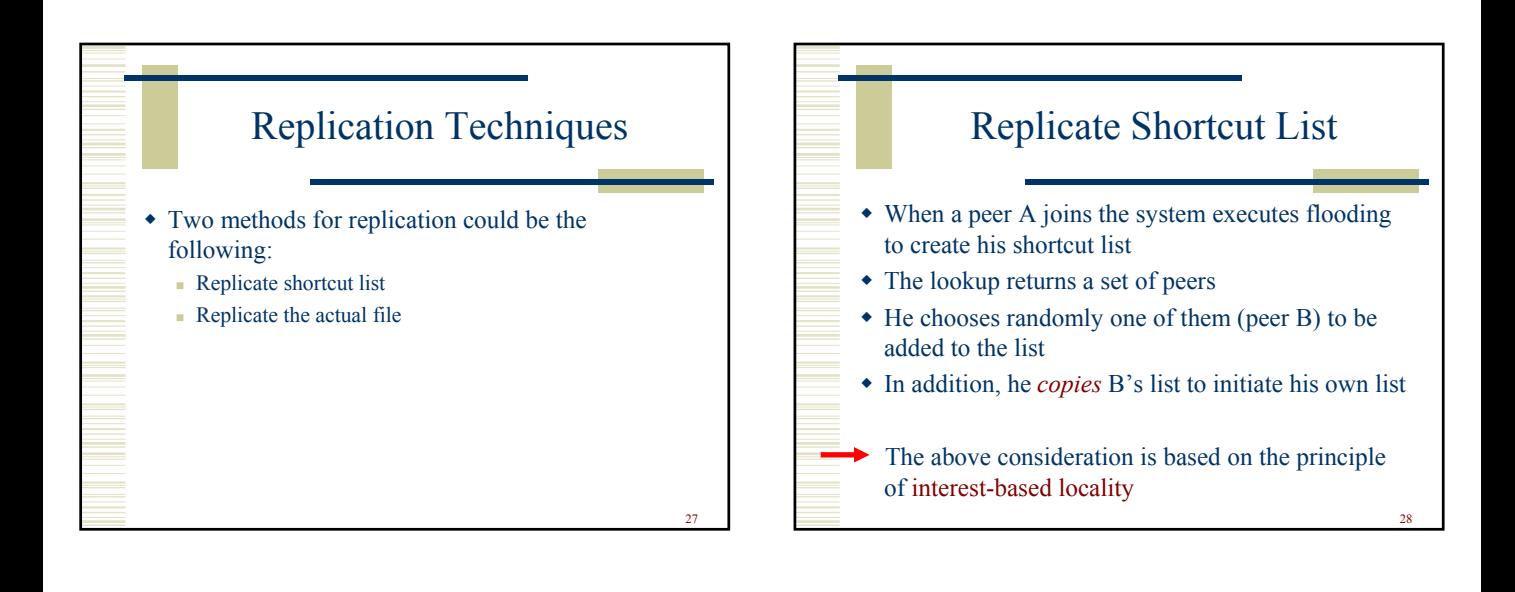

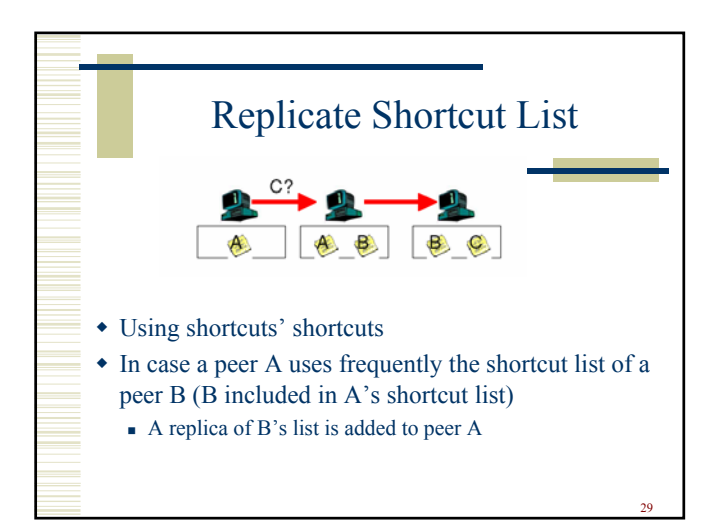

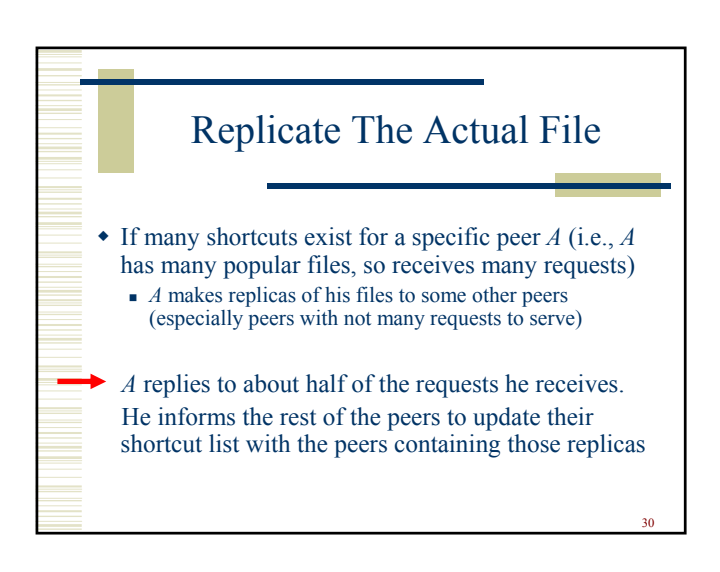

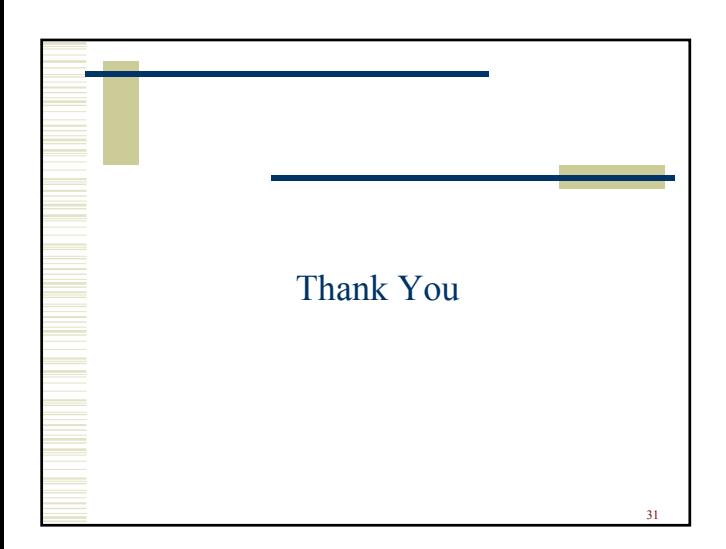